# Marketing cyfrowy - opis przedmiotu

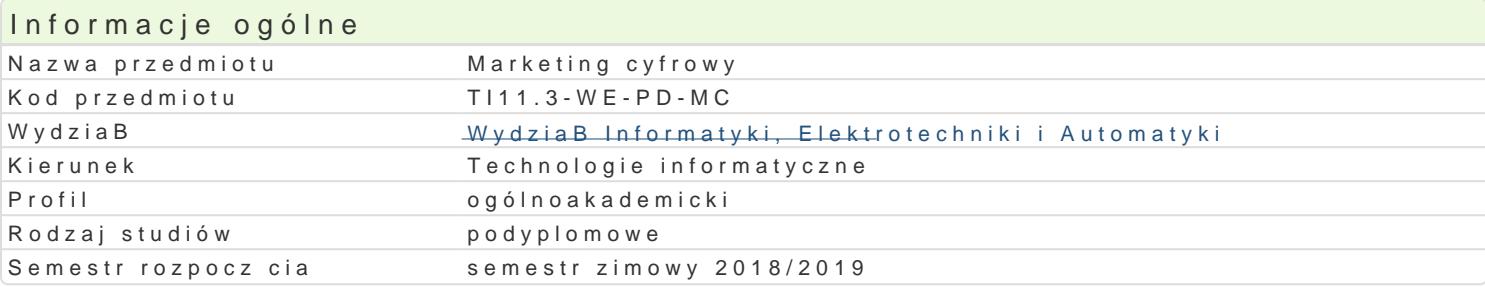

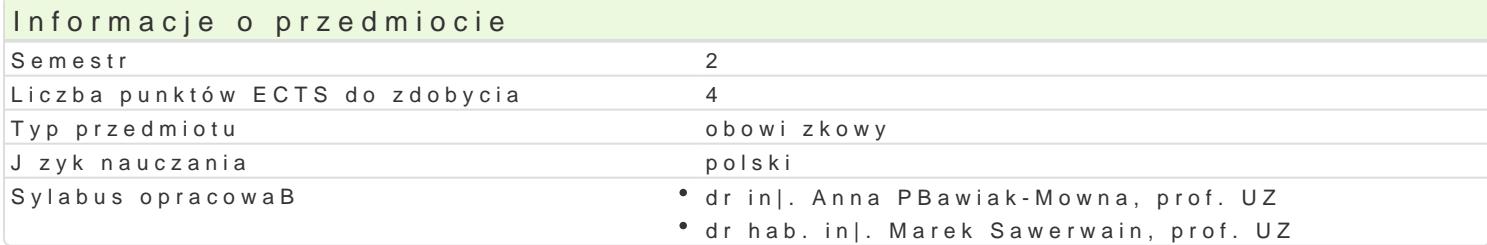

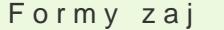

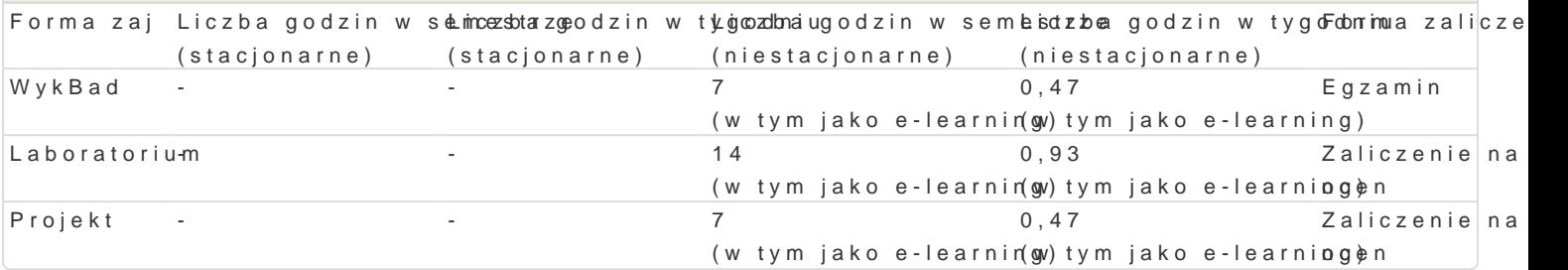

## Cel przedmiotu

Zapoznanie studentów z poj ciem marketingu elektronicznego, w tym m.in. tworzenia tre[ci o charakt interaktywnej oraz technologii wykorzystuj cej metody wirtualnej rzeczywisto[ci (ang. virtual reality) przedmiotu zostan przedstawione praktyczne umiej tno[ci w tworzeniu reklam interaktywnych, które rozumianej dziaBalno[ci biznesowej.

#### Wymagania wstpne

Grafika i multimedia, Elementy programowania

#### Zakres tematyczny

Wprowadzenie definicji i roli marketingu elektronicznego (cyfrowego). Okre[lenie podstawowych poj rozszerzonej rzeczywisto[ci.

Pokazanie zastosowaD grafiki 3D w reklamie oraz marketingu w typowych zadaniach biznesowych. Pr grafik 3D oraz aplikacjami wspomagaj cymi tworzenie aplikacji opartych o technologie wirtualnej i re typu [rodowiska.

Przedstawienie i omówienie mo|liwo[ci wybranego [rodowiska do projektowania aplikacji z interaktyw podstawowe mo|liwo[ci i zastosowania w praktyce wirtualnej oraz rozszerzonej rzeczywisto[ci.

Tworzenie aplikacji w interaktywnej grafice 3D, w narzdziu wspomagajcym tworzenie tego typu grafiki.

Opracowanie przykBadowej aplikacji wykorzystuj cej rozszerzon rzeczywisto[, oraz jej zastosowanie grafik 3D (wraz z technologi wirtualnej i/lub rozszerzonej rzeczywisto[ci) dla wybranych platform s

#### Metody ksztaBcenia

WykBad wykBad konwencjonalny z wykorzystaniem wideo-projektora.

Laboratorium zajcia praktyczne w laboratorium komputerowym.

Projekt zajcia praktyczne w laboratorium komputerowym.

Efekty uczenia si i metody weryfikacji osigania efektów uczenia si Opis efektu Symbole efektów Metody weryfikacji Forma zaj

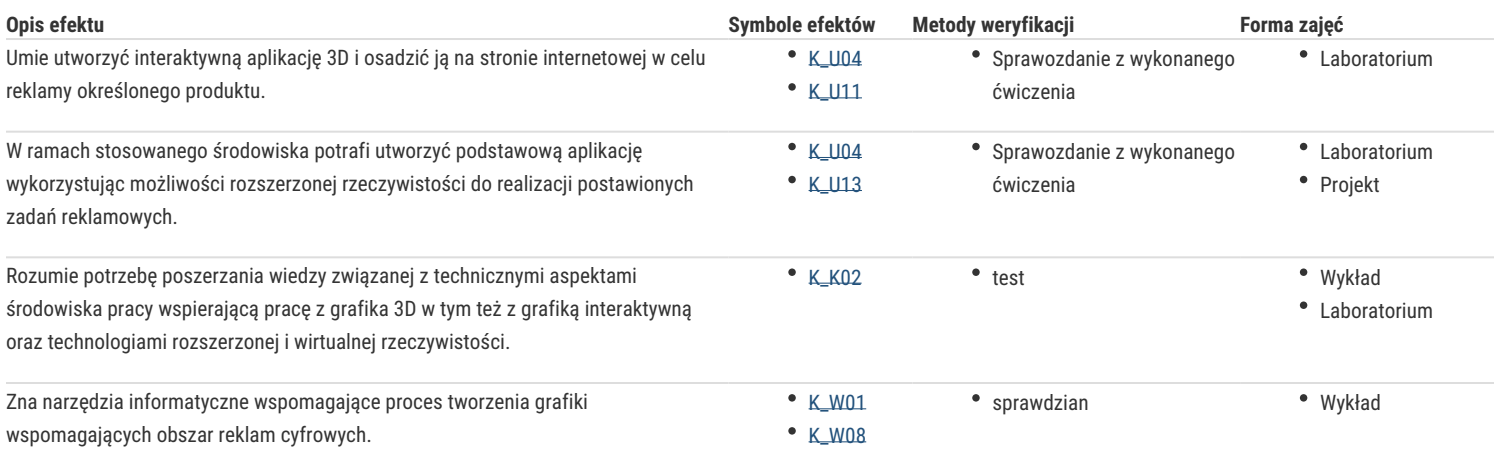

# Warunki zaliczenia

Wykład - sprawdzian w formie pisemnej i/lub ustnej, realizowany na koniec semestru.

Laboratorium – ocena końcowa stanowi średnią arytmetyczną ocen uzyskanych na pisemnym sprawdzianie wiedzy, realizowanych po ukończeniu każdej integralnej części zajęć realizowanych w laboratorium.

Projekt – pozytywna ocena za raport z realizowanego w trakcie semestru projektu.

Ocena końcowa = 20 % oceny zaliczenia z formy zajęć wykład + 40 % oceny zaliczenia z formy zajęć laboratorium + 40% oceny zaliczenia z formy zajęć projekt.

## Literatura podstawowa

- 1. K. L. Murdock, Autodesk 3ds Max 2012. Biblia, Helion, 2013
- 2. A. B. Craig, Understanding Augmented Reality: Concepts and Applications, Morgan Kaufmann, 2013
- 3. D. Ogilvy, Ogilvy o reklamie, Wydawnictwo Studio EMKA, 2008
- 4. M. Geig, Unity. Przewodnik projektanta gier, Helion, 2015

## Literatura uzupełniająca

- 1. M. McCarthy, How to Cheat in 3ds Max 2015: Get Spectacular Results Fast, Focal Press, 2014
- 2. M. Pricken, Creative Advertising: Ideas and Techniques from the World's Best Campaigns, Thames & Hudson, 2008
- 3. A. Wheeler, Kreowanie marki. Przewodnik dla menedżerów marki, Polskie Wydawnictwo Naukowe, 2010
- 4. D. Ryan, C. Jones, Understanding digital marketing: marketing strategies for engaging the digital generation, Kogan Page, 2009
- 5. B. Carter, G. Brooks, F. Catalano, B.E. Smith, Digital Marketing for Dummies, John Wiley & Sons, 2007

#### Uwagi

Zmodyfikowane przez dr inż. Anna Pławiak-Mowna, prof. UZ (ostatnia modyfikacja: 27-05-2018 09:34)

Wygenerowano automatycznie z systemu SylabUZ